Subject: Re: Is it time for a dark theme? Posted by [cbpporter](https://www.ultimatepp.org/forums/index.php?t=usrinfo&id=475) on Tue, 07 Aug 2018 08:01:25 GMT [View Forum Message](https://www.ultimatepp.org/forums/index.php?t=rview&th=10402&goto=50143#msg_50143) <> [Reply to Message](https://www.ultimatepp.org/forums/index.php?t=post&reply_to=50143)

So I finished CodeEditor::Bar. For now it is a bit hacky.

The real question is how to continue from here.

I'm guessing I need to determine all the colors, like SColorShadow and SColorPaper. Based on colors from the syntax highlight? Tweak them around until most of the GUI looks decent? Things like backrounds and lists and ArrayCtrl.

I probably need to tweak colors like Red and Blue too. Some shades looks good on white and really bad on very dark gray and the other way around.

Then as a last step is to create control skins.

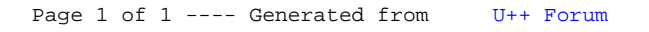